# TESTING YOUR LOCAL PKGSRC DEVELOPMENT PACKER, VAGRANT, VIRTUALBOX & CO

WING COMMANDER Thomas Merkel drscream@edgebsd.org 2017-07-01

## AGENDA

- who?
- why?
- what?

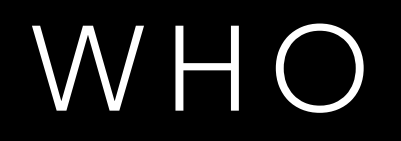

- Server Ninja at SkyLime GmbH
- BashOps :-)
- Focus on automation, monitoring, system operation
- Around 800 servers to maintain
- SmartOS and a little bit pkgsrc, EdgeBSD, FreeBSD

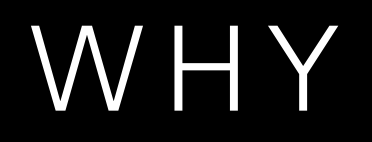

- pkgsrc has multi-platform and OS support
- It's hard to build and test packages on all platforms
- Big effort to install "all" operating systems and configure your pkgsrc development environment
- Like to work on your local computer or notebook

- "Infrastructure as code": JSON description file
- Build images for different operating systems and platforms
- Result is always an OS image

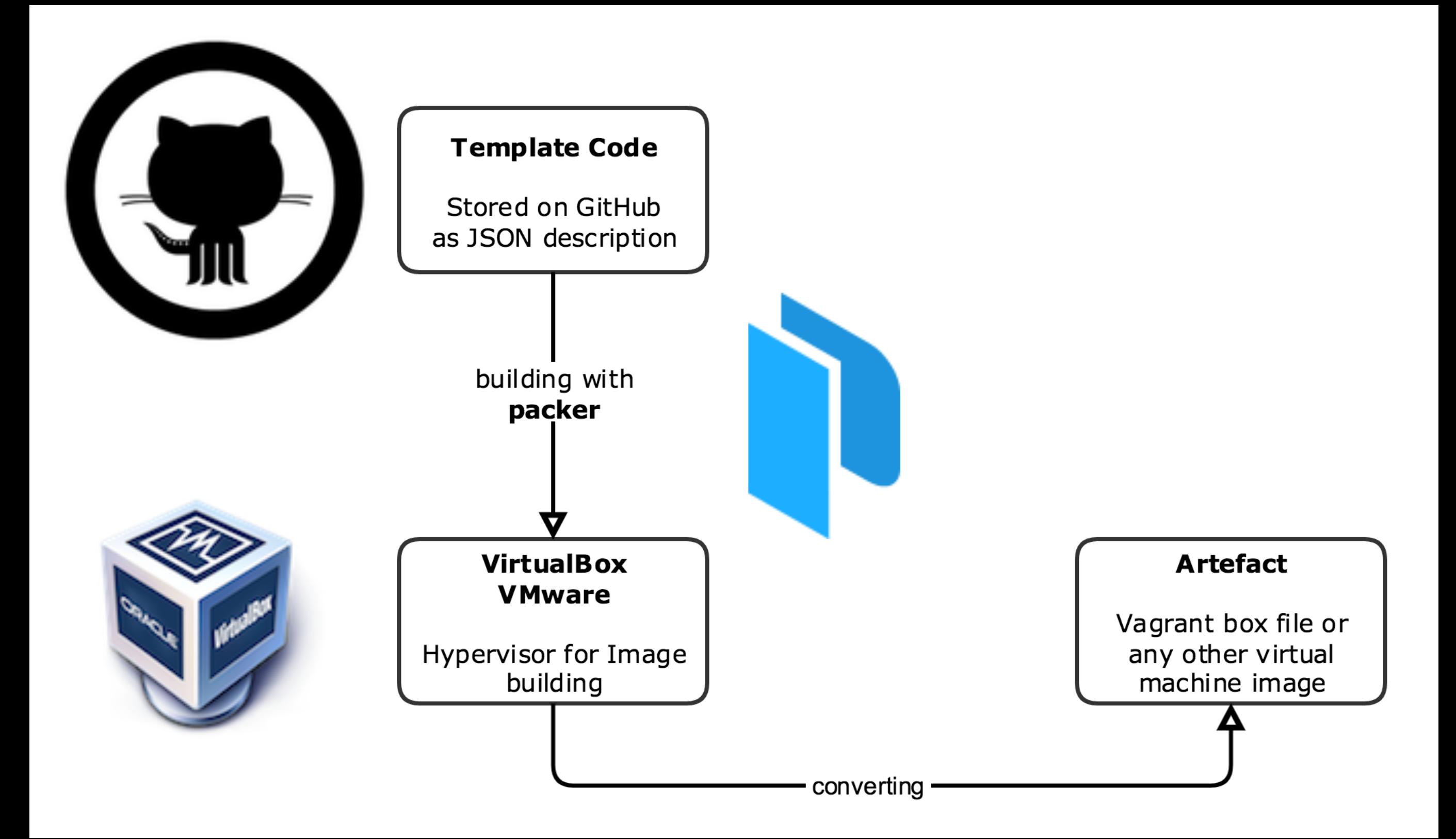

- Support multiple builders
	- VirtualBox, VMware, QEMU
	- Google Cloud, AWS, Azure
	- and more

- Provisioners to configure the operating system
	- Ansible, Chef, Puppet, Salt
	- Shell, PowerShell
	- and more

- Post-Processors
	- Compress, Checksum, Manifests
	- Cloud publish, Shell, Vagrant
	- and more …

# WHAT

#### PACKER - EXAMPLE

• Define some variables

```
 variables : {
   build_suffix : "",
   mirror: https://cdn.netbsd.org/pub/NetBSD,
   mirror2: http://nyftp.netbsd.org/pub/NetBSD-daily,
   release : 7.1
 }
```
• Use these variables

```
iso_urls: [
   iso/NetBSD-{{user `release`}}-amd64.iso,
   {{user `mirror`}}/NetBSD-{{user `release`}}/iso/NetBSD-…-amd64.iso
]
```
#### WHAT PACKER - EXAMPLE

]

```
 "builders": [
 {
      "type": "virtualbox-iso",
      "boot command": [
         ¦ "<enter><enter>e<enter><enter>dhcpcd wm0<enter>sleep 2<enter>",
 ¦ "ftp -o /tmp/i.sh http://{{ .HTTPIP }}:{{ .HTTPPort }}/install.sh<enter>"
, 
         ¦ "sh /tmp/i.sh<enter>reboot<enter>"
      \mathbf{l},
       ¦ "disk_size": 10140,
      "guest_os_type": "NetBSD_64",
      "http_directory": "http",
       ¦ "iso_urls": [
         ¦ "iso/NetBSD-{{user `release`}}-amd64.iso",
         ¦ "{{user `mirror`}}/NetBSD-{{user `release`}}/iso/NetBSD-...-amd64.iso"
       ¦ ],
      "ssh_username": "vagrant"
 }
 ],
   "provisioners": [
 {
       ¦ "scripts": [ "scripts/postinstall.sh" ],
      "type": "shell"
 }
```
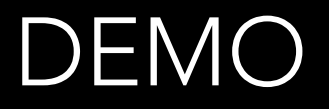

#### USE PACKER TO BUILD NETBSD 7 BOX

### WHAT VAGRANT

- Local development environment
- Vagrant boxes build by packer
- Virtual machine management
- Ruby configuration file

### WHAT VAGRANT

- The configuration file describe:
	- which image should be used
	- which provider should be used
	- how to configure the network
	- if files or folders should be shared
	- additional provision scripts

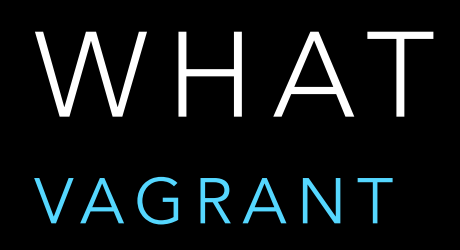

- Vagrant support multiple providers
	- Default is Virtualbox
	- VMware, Hyper-V, etc. also supported

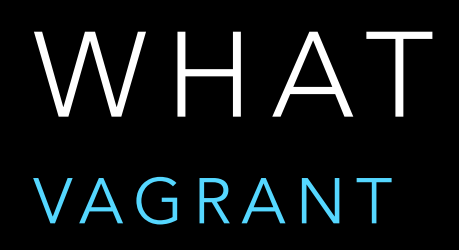

- Provisioners could be:
	- Ansible, Chef, Puppet, Salt
	- Shell scripts, Files, …

# WHAT

#### VAGRANT - EXAMPLE

```
$pkgsrc = File.expand_path("../pkgsrc"
, __FILE__)
```

```
Vagrant.configure("2") do |config|
   config.vm.define "netbsd7" do |netbsd7|
    netbsd7.vm.box = "builds/netbsd-7.0.1-amd64-virtualbox.box" netbsd7.vm.box_check_update = false
     netbsd7.vm.network :private_network, ip: "10.11.12.13"
 netbsd7.vm.synced_folder "."
, 
"/vagrant"
, nfs: true
 netbsd7.vm.synced_folder $pkgsrc, 
"/content/pkgsrc"
, 
                        :nfs \Rightarrow true,: mount options => ['nolock,vers=3,udp,noatime']
     netbsd7.vm.provider "virtualbox" do |vb|
        vb.memory = "1024"
     end
 netbsd7.vm.provision "file"
, source: "mk.conf.netbsd7"
, 
                             destination: "/etc/mk.conf"
 netbsd7.vm.provision "shell"
, inline: <<-SHELL
         ( uptime 2> /dev/null || /bin/true )
   SHELL
  end
end
```
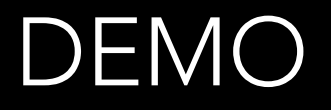

#### START NETBSD7 MACHINE WITH VAGRANT

#### WHAT MY ENVIRONMENT - USE

- MacOS for local pkgsrc development
- Packer to build NetBSD 7 and SmartOS boxes
- Vagrant to configure and manage machines
	- Link local pkgsrc repository to these machines
- Bash scripts to run "make" commands on all boxes

#### WHAT MY ENVIRONMENT - BASH

### • switch.sh: Bash environment for pkgsrc development

# New export PATH export PATH=/Users/tm/pkg/sbin:/Users/tm/pkg/bin:/usr/bin:/bin:/usr/sbin:/sbin

```
# Modify PS1
export PS1=''{\{\\!}\setminus[\{e[1;37m\}\setminus[\setminus 033[m\setminus]\setminus[\setminus e[32;1m\setminus]\frac{s}{\setminus}[\setminus 033[m\setminus]]\} "
```
# Switch mode bash --rcfile /Users/tm/Development/pkgsrc/.bashrc

#### • .bashrc: Use vagrant command to SSH to all boxes

```
function vmake() {
     p=$(pwd | sed 's:.*/pkgsrc/::g')
     /usr/local/bin/vagrant ssh -c "cd /content/pkgsrc/$p && sudo make $@"
}
```
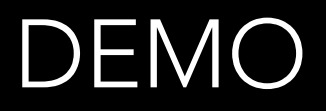

#### BUILD SOMETHING :-)

### QUESTIONS?

<https://github.com/drscream/pkgsrc-dev-env>